#### **ECED2200 –Digital Circuits**

Programmable Logic

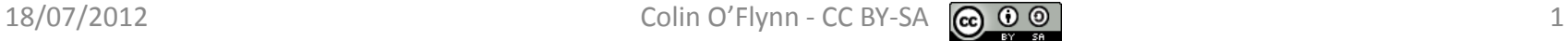

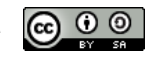

# **General Notes**

- See updates to these slides: [www.newae.com/teaching](http://www.newae.com/teaching)
- These slides licensed under '[Creative Commons Attribution-ShareAlike](http://creativecommons.org/licenses/by-sa/3.0/) 3.0 [Unported](http://creativecommons.org/licenses/by-sa/3.0/) License'
- These slides are not the complete course they are extended in-class
- You will find the following references useful, see [www.newae.com/teaching](http://www.newae.com/teaching) for more information/links:
	- The book "Bebop to the Boolean Boogie" which is available to Dalhousie Students
	- Course notes (covers almost everything we will discuss in class)
	- Various websites such as e.g.: [www.play-hookey.com](http://www.play-hookey.com/)
	- The book "Contemporary Logic Design", which was used in previous iterations of the class and you may have already

#### **Implementing Designs**

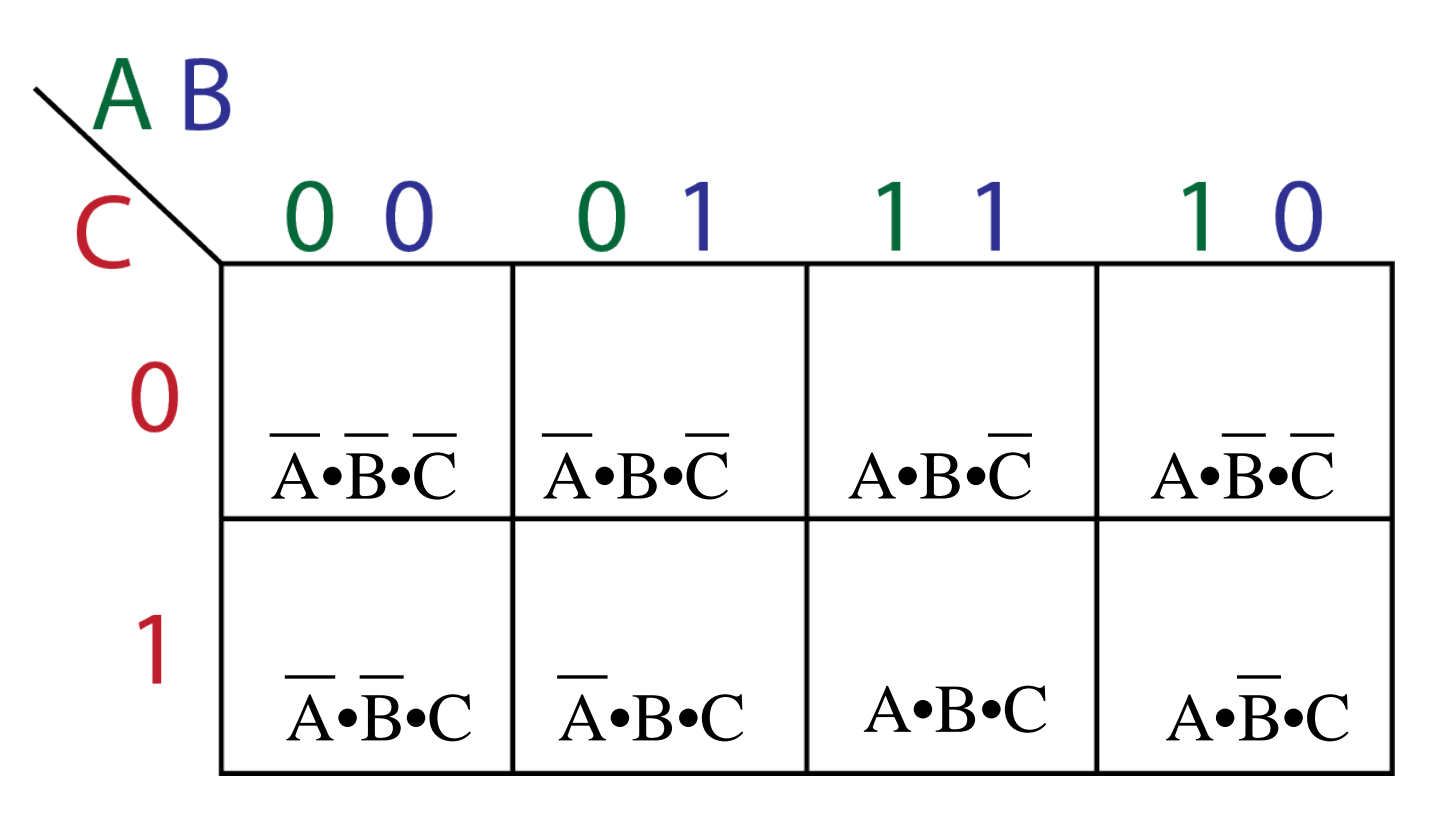

# **Programmable Array Logic (PAL)**

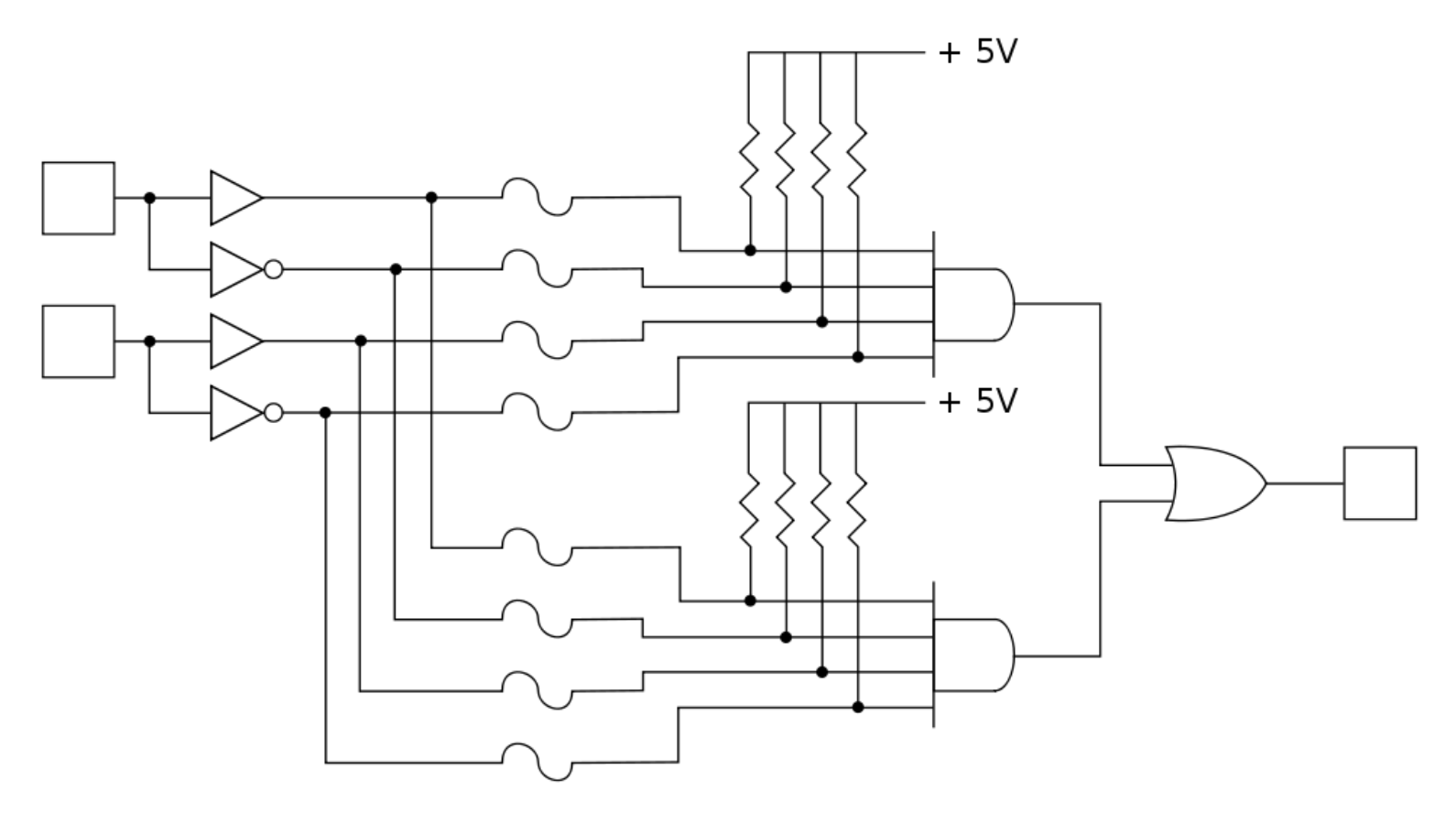

#### Simplified programmable logic device

Source: http://en.wikipedia.org/wiki/File:Programmable\_Logic\_Device.svg

 $18/07/2012$  Colin O'Flynn - CC BY-SA  $\bigodot_{\mathbf{N}}\mathbf{O}$   $\bigodot_{\mathbf{N}}$   $\bigodot$   $\bigodot$   $\bigodot$   $\bigodot$  4

# **Programmable Array Logic (PAL)**

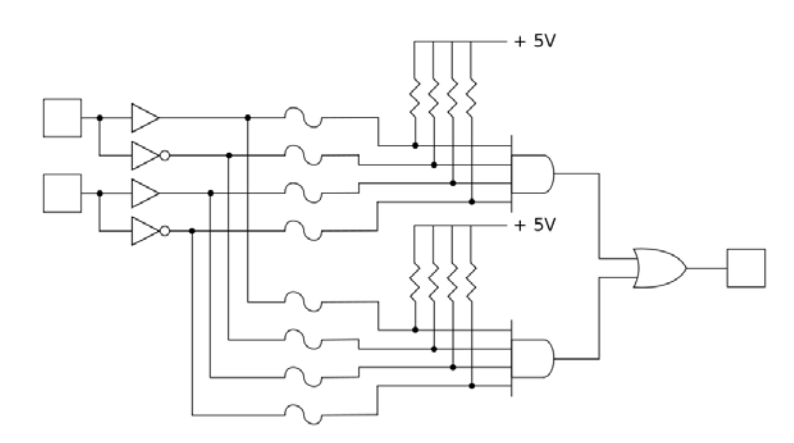

Simplified programmable logic device

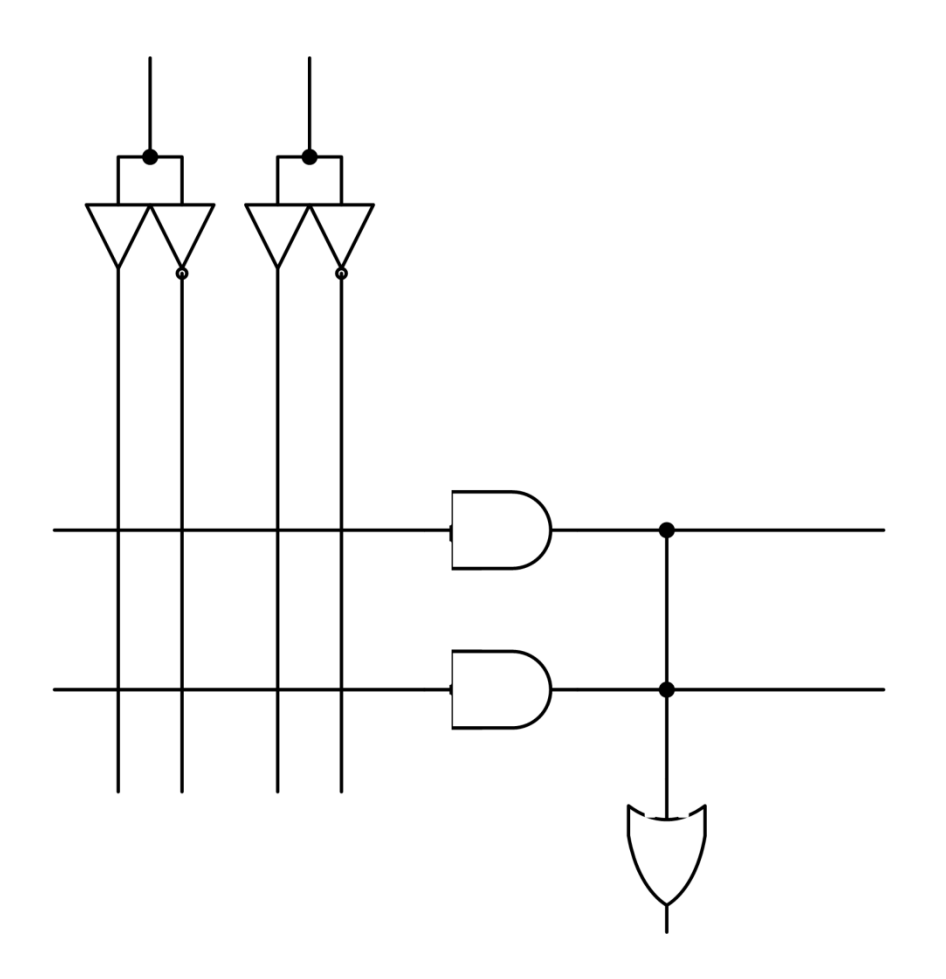

#### **Programmable Array Logic**

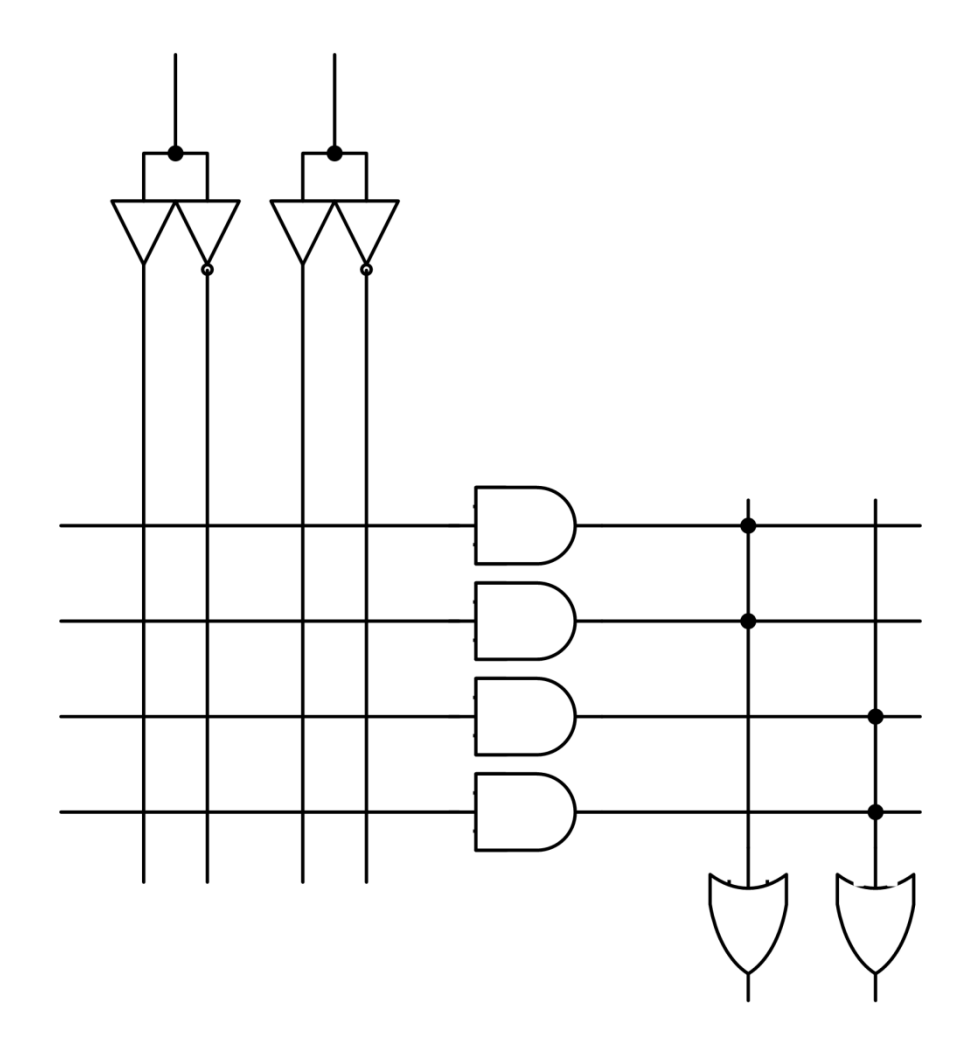

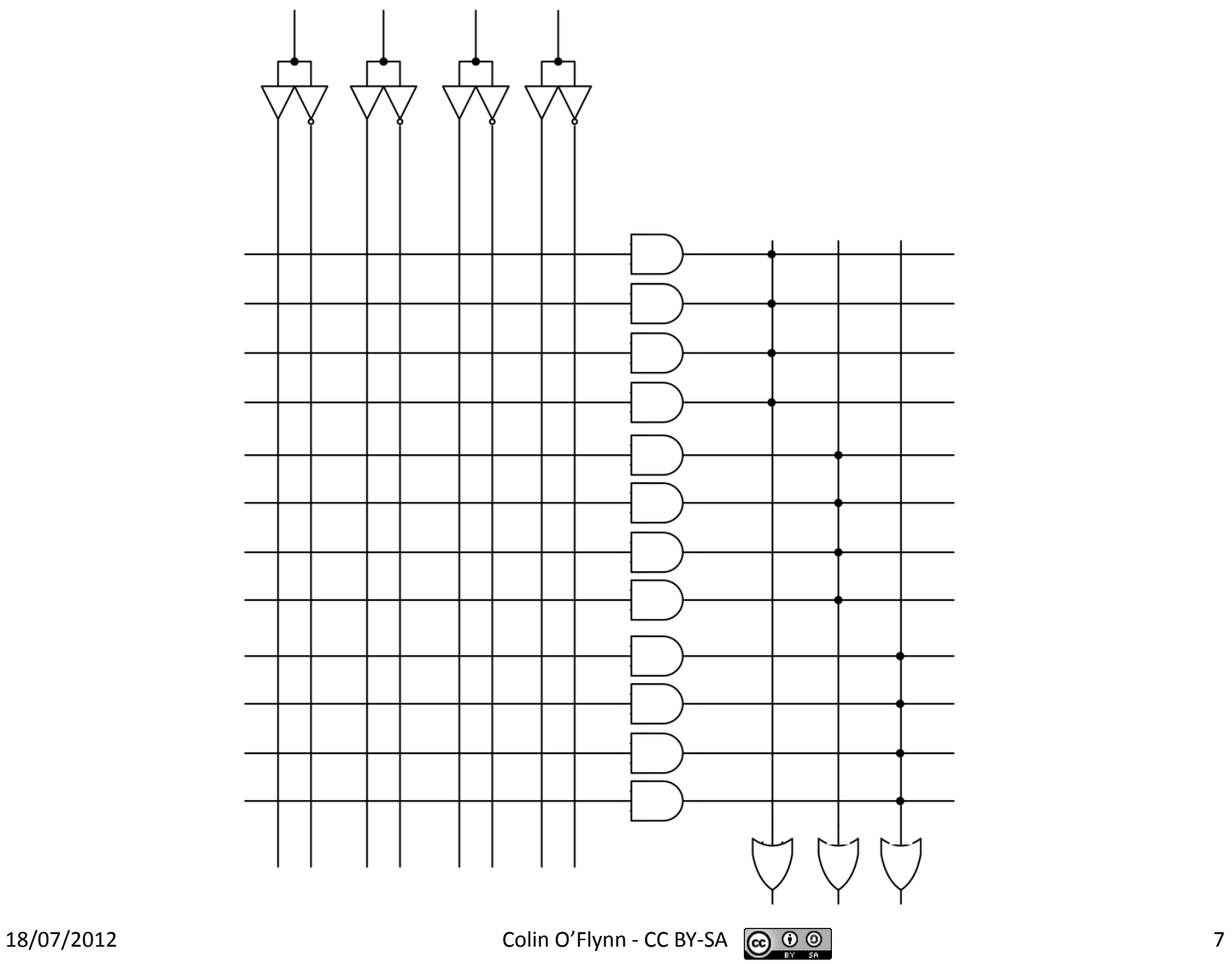

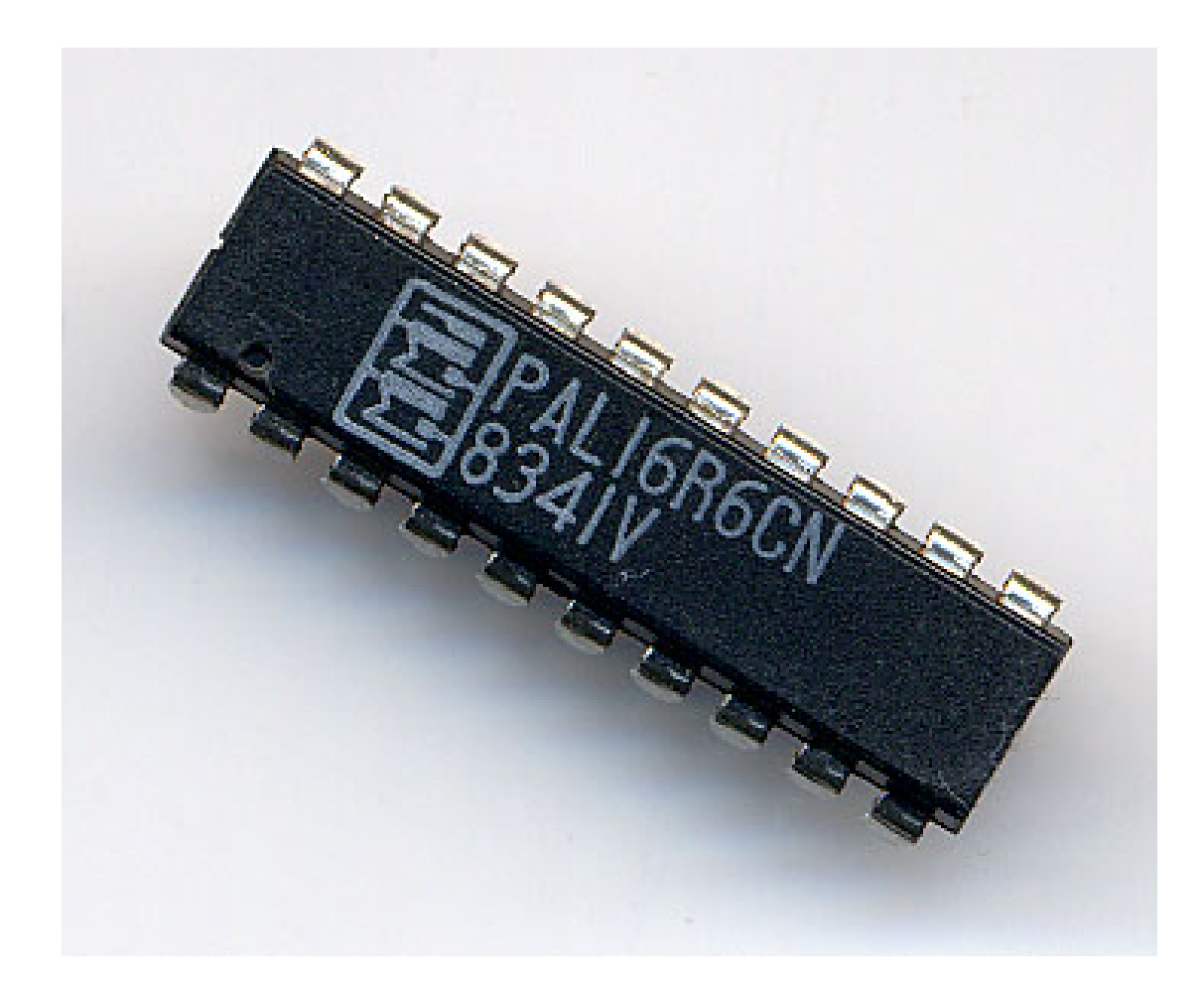

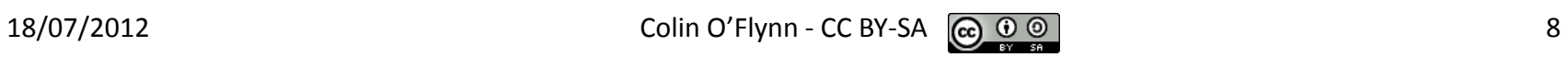

## **Programmable Logic Array (PLA)**

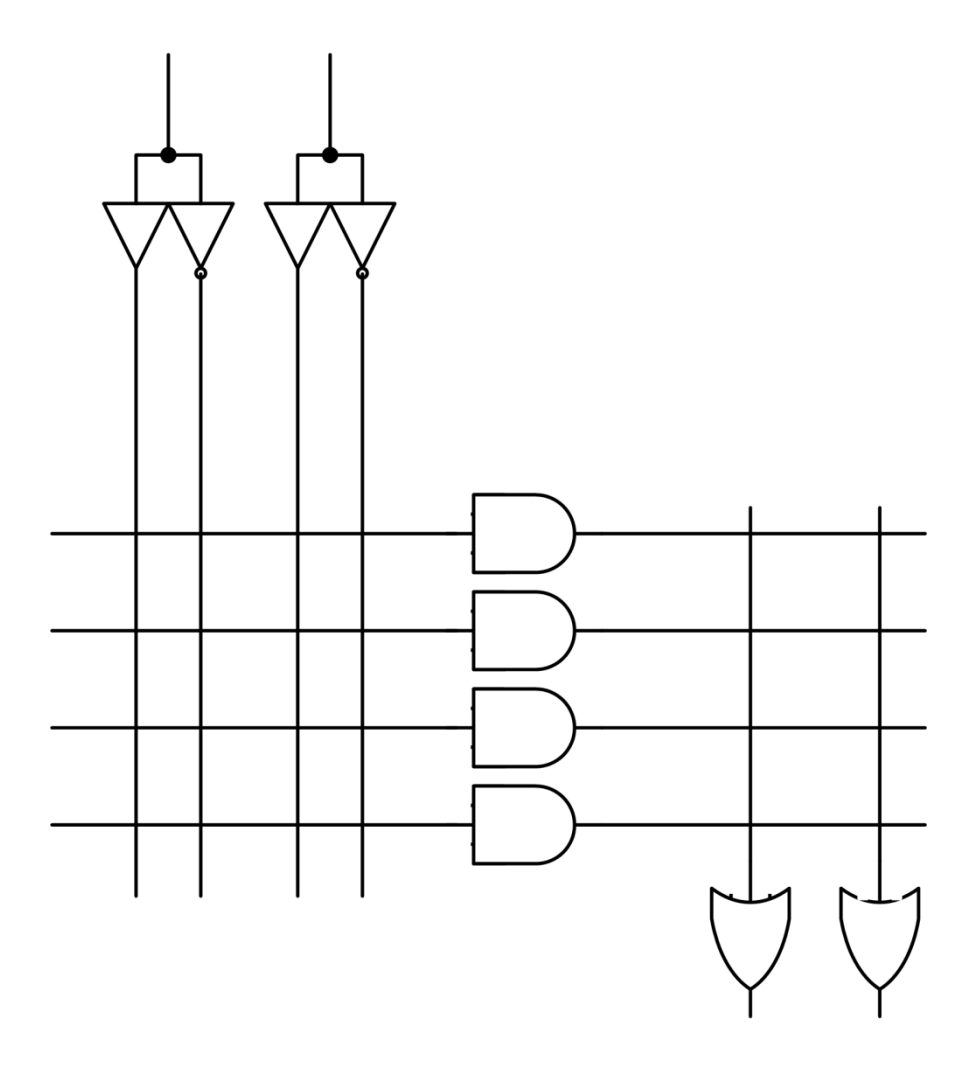

### **PAL VS PLA**

PAL = AND inputs fused, OR inputs fixed PLA = AND inputs fused, OR inputs fused

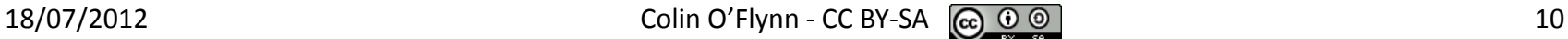

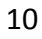

#### **Complex Programmable Logic Devices**

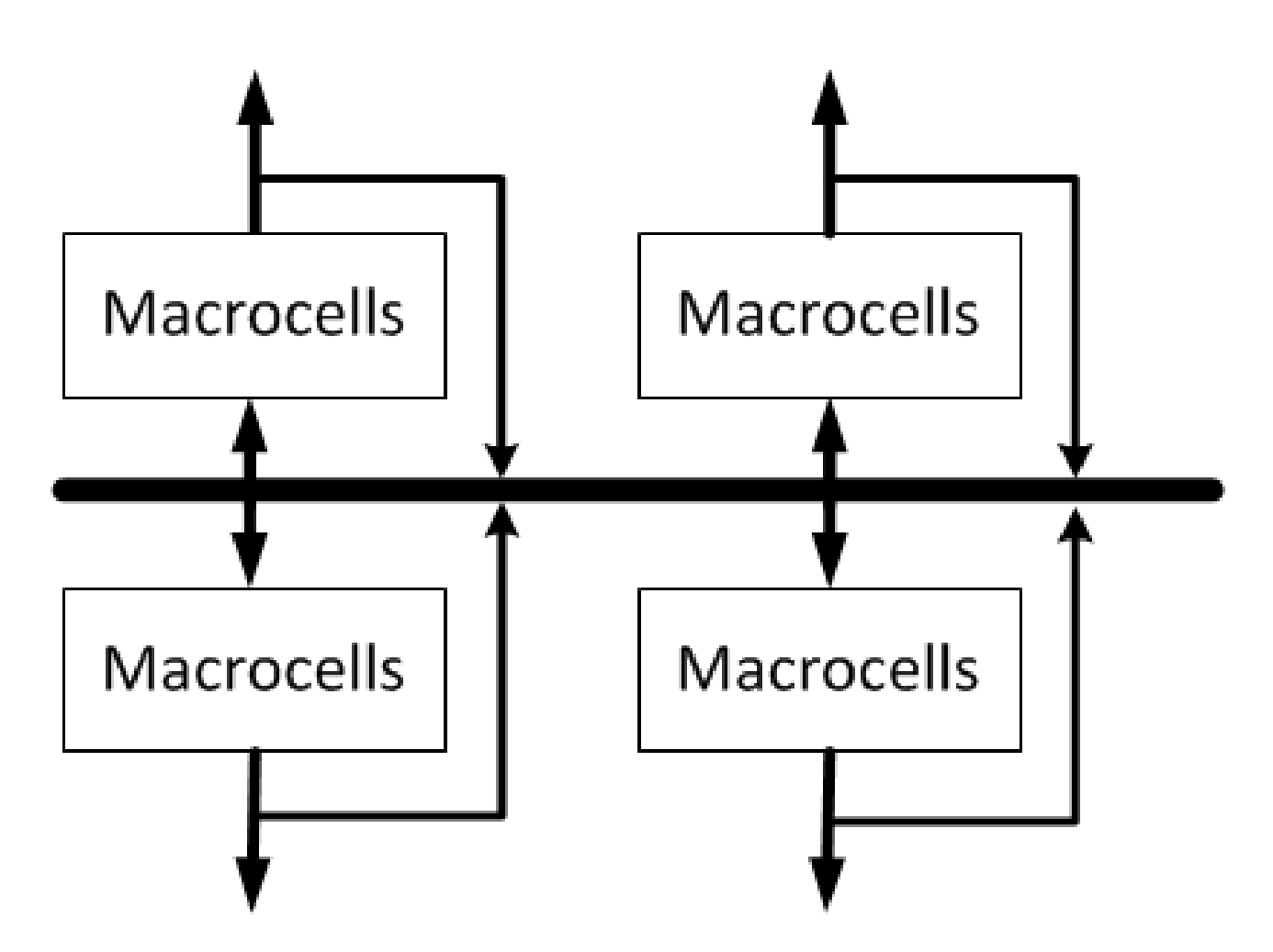

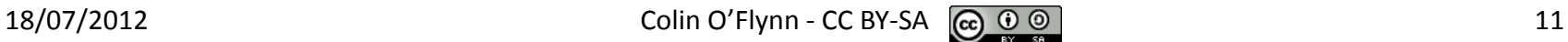

#### **Field Programmable Gate Arrays**

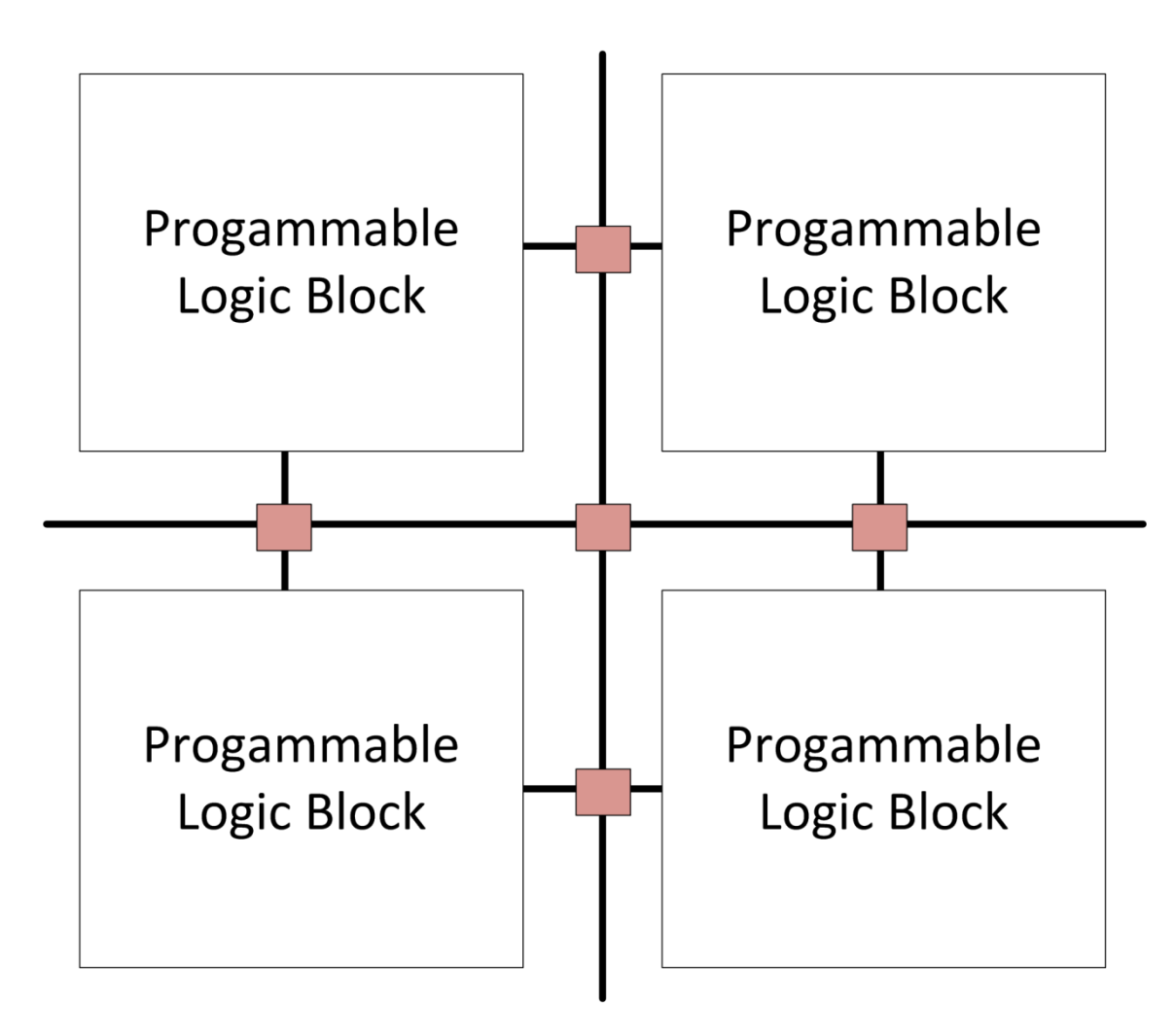

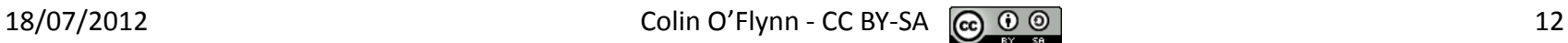

#### **Timeline**

1975: First PLAs become available 1978: First PAL (MMI) 1983: First GAL (Lattice Semi) 1984: First CPLD (Altera) 1985: First FPGA (Xilinx)

#### **BORA the Binary Explorer**

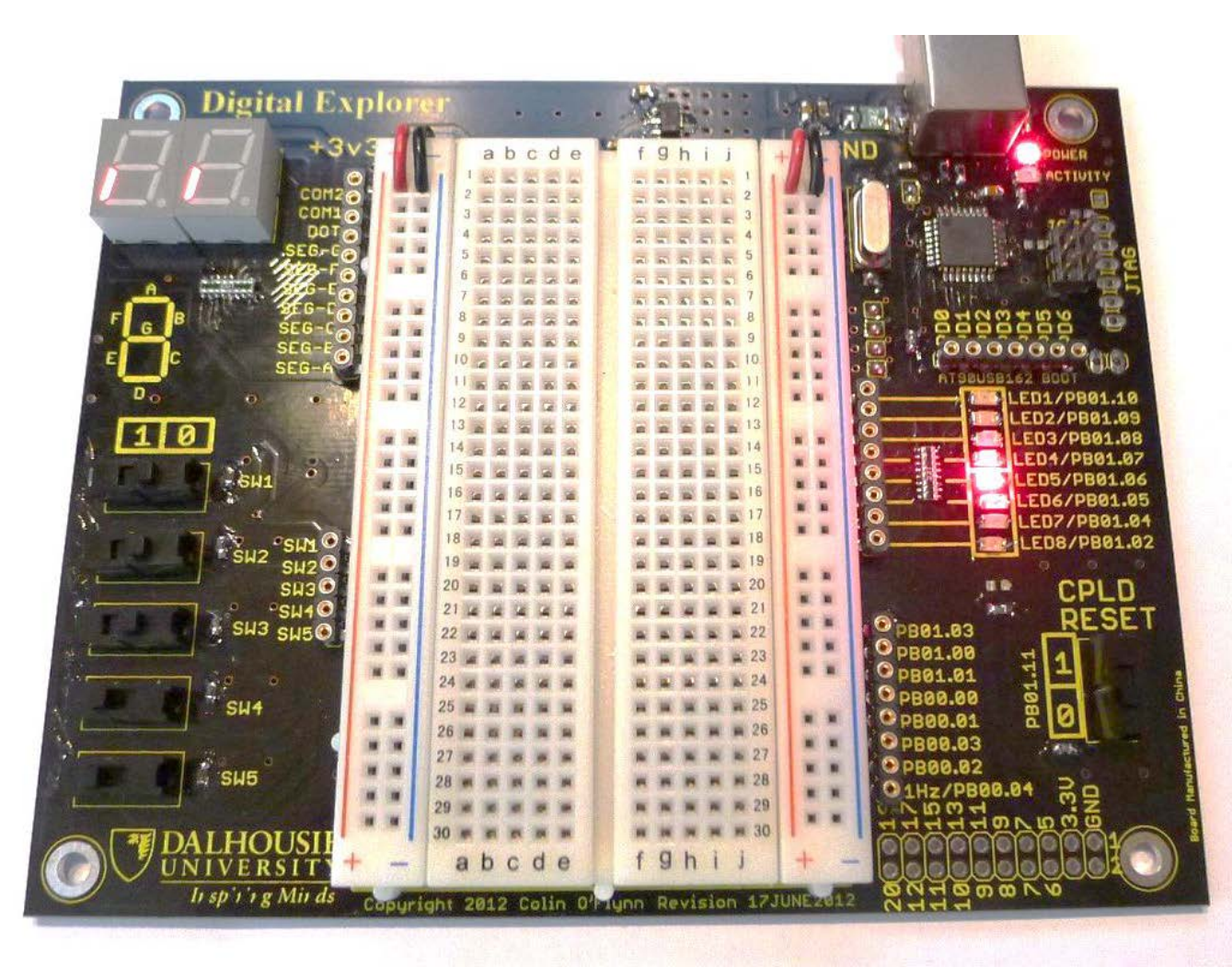

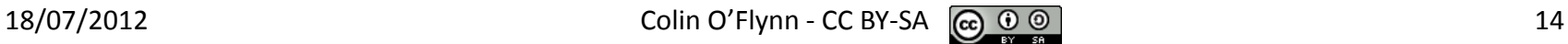

### **Bora Architecture**

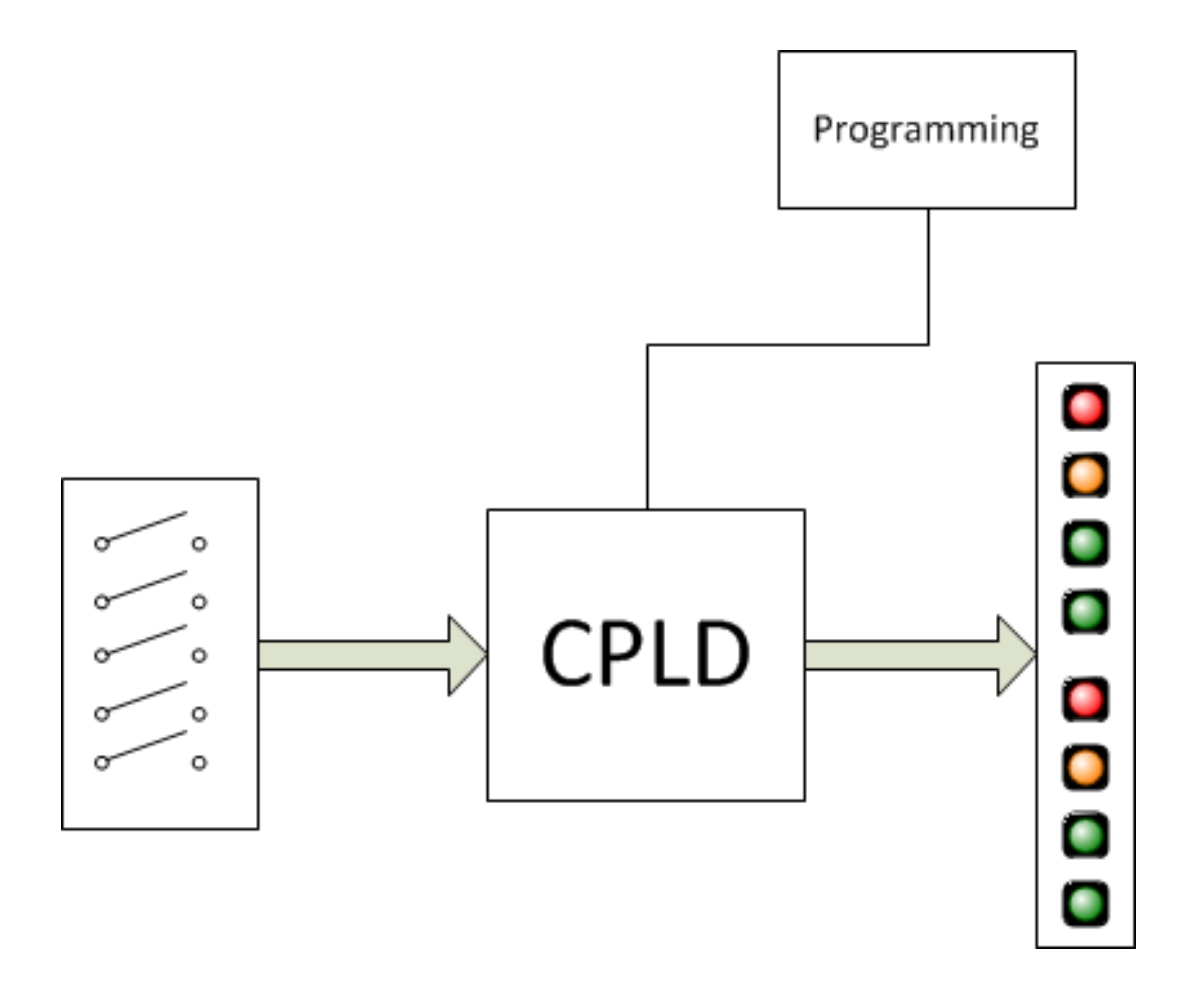

# **XC9536XL CPLD Specs**

- Based on XC9500 family introduced in 1996
- 36 macrocells, 800 usable gates
- 5nS pin-to-pin delay
- Frequency up to 178 MHz

#### **XC9500XL Architecture**

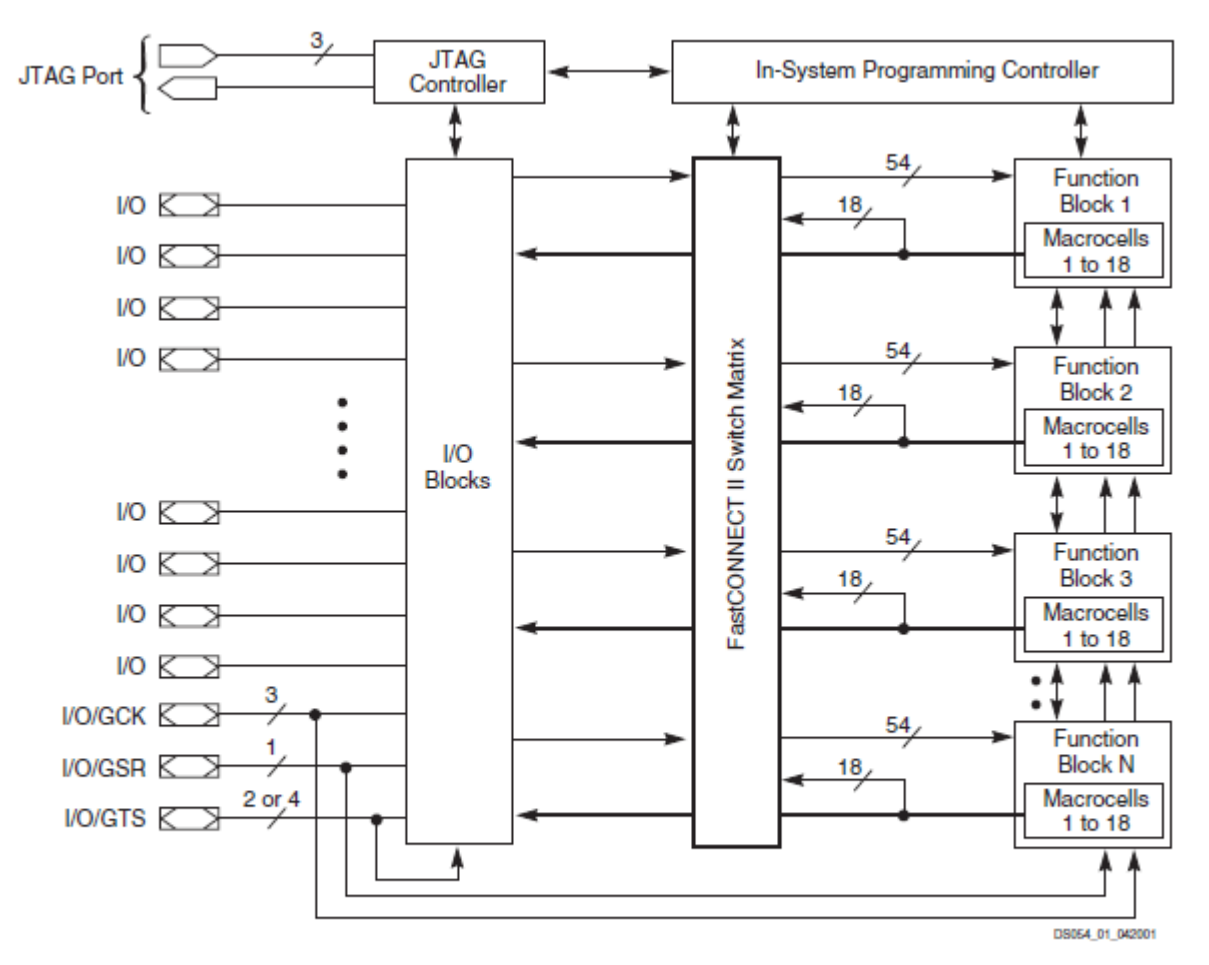

Figure 1: XC9500XL Architecture Note: Function block outputs (indicated by the bold lines) drive the I/O blocks directly.

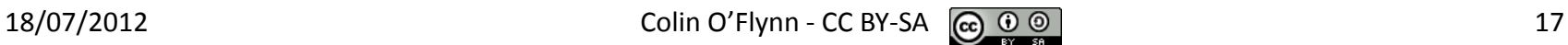

# **XC9500XL Macrocells**

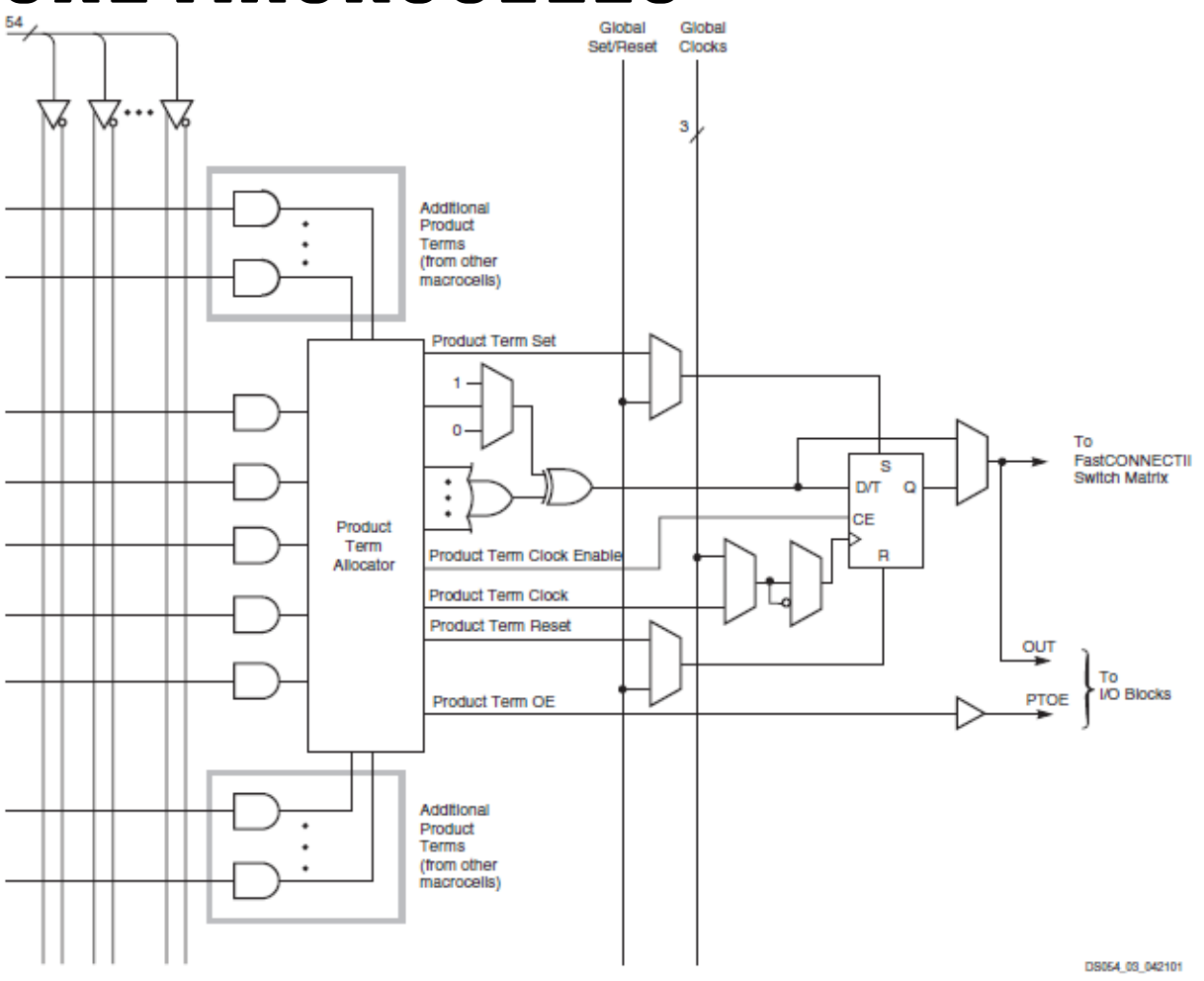

Figure 3: XC9500XL Macrocell Within Function Block

## **Using Programmable Logic: Step 1**

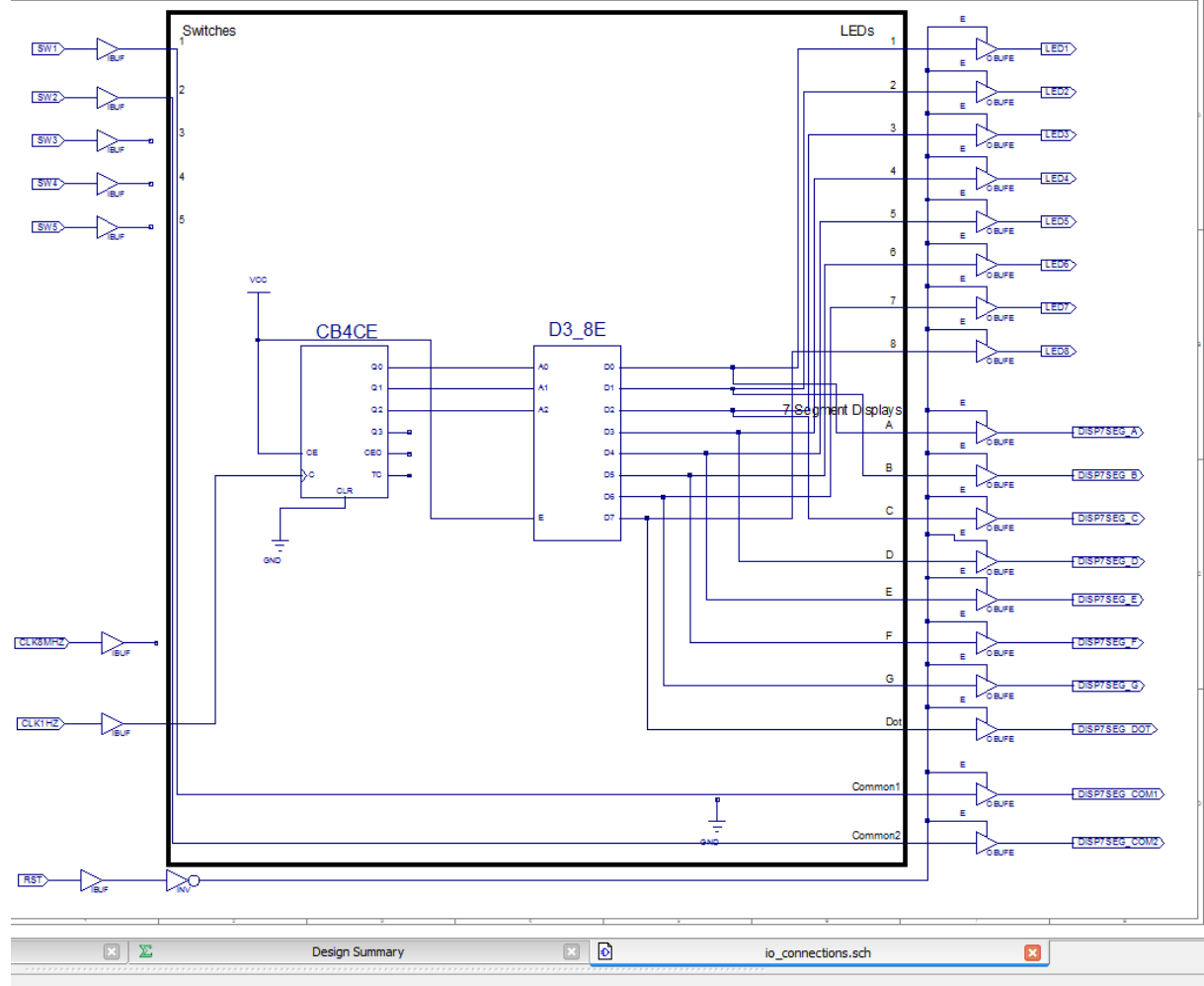

### **Using Programmable Logic: Step 2**

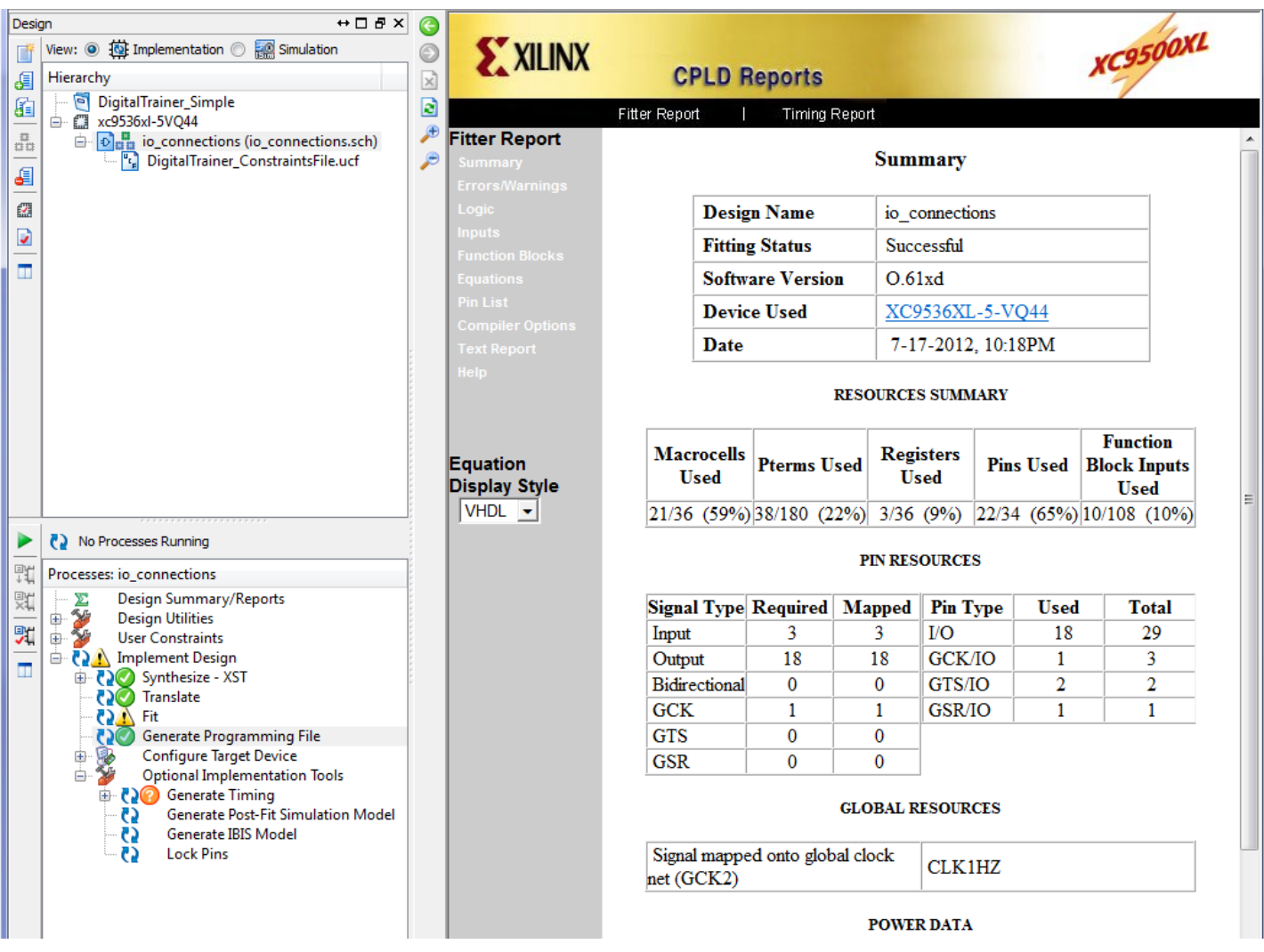

### **Using Programmable Logic: Step 3**

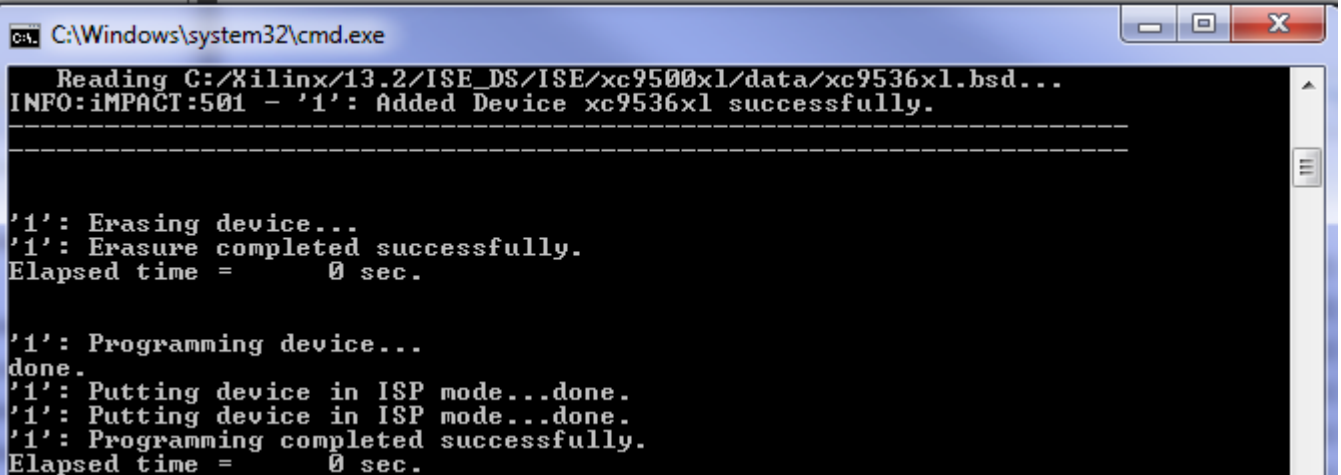

# **Choice of Design Entry**

• Schematic Based

- Language Based
	- Verilog
	- VHDL

#### **Resources**

[www.newae.com/teaching](http://www.newae.com/teaching) has links to BORA board

Lots of Verilog/VHDL tutorials (e.g.: [http://www.fpga4fun.com](http://www.fpga4fun.com/) , [http://www.asic](http://www.asic-world.com/verilog/veritut.html)[world.com/verilog/veritut.html](http://www.asic-world.com/verilog/veritut.html) )

Xilinx tools are totally free!